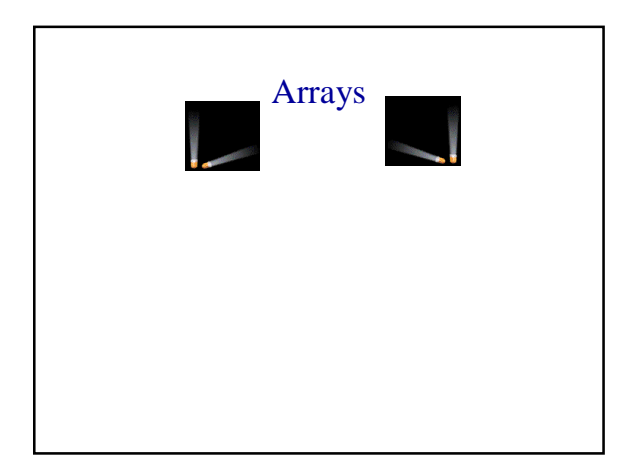

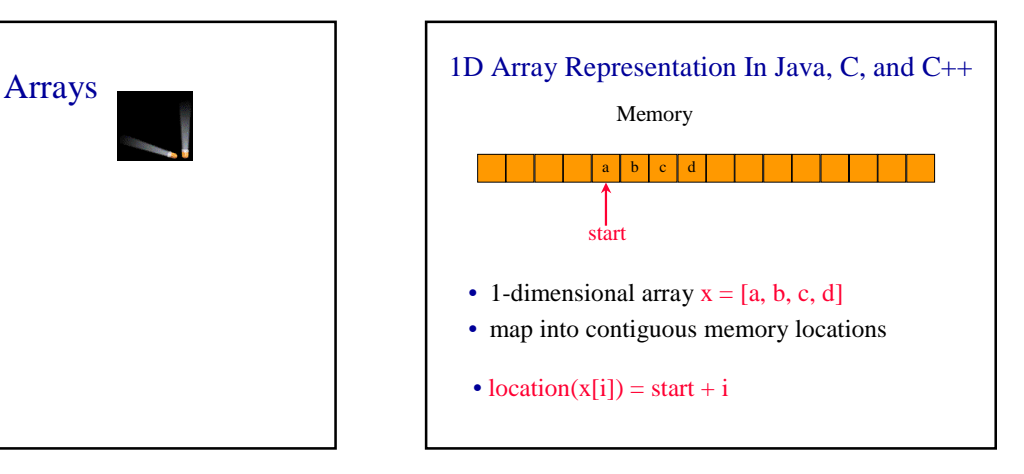

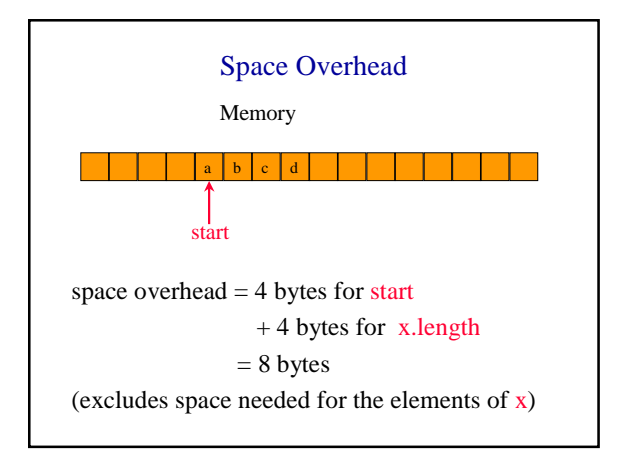

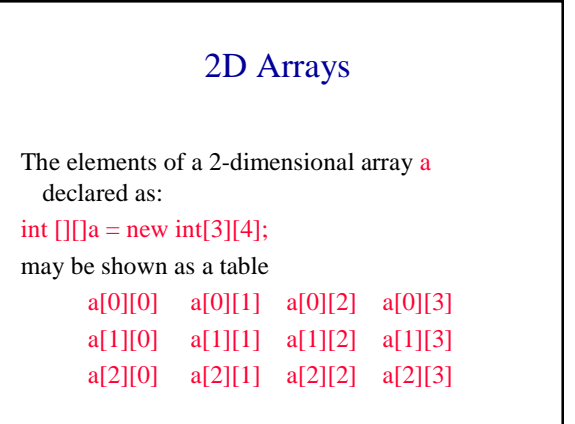

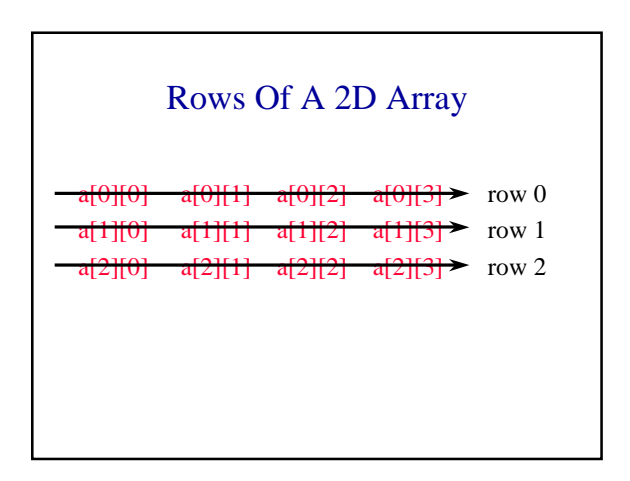

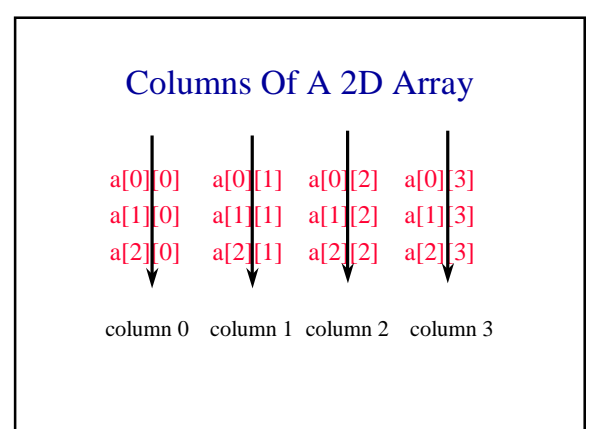

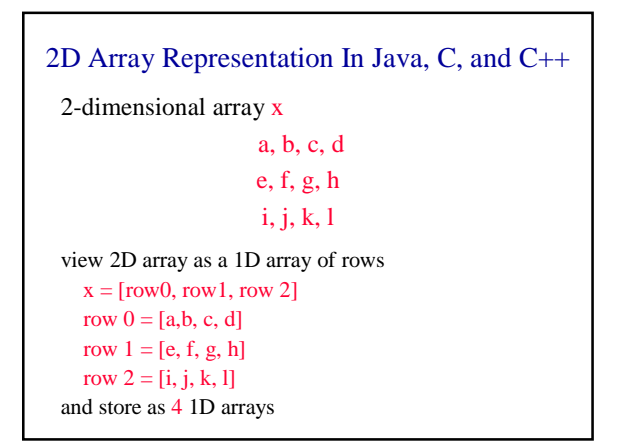

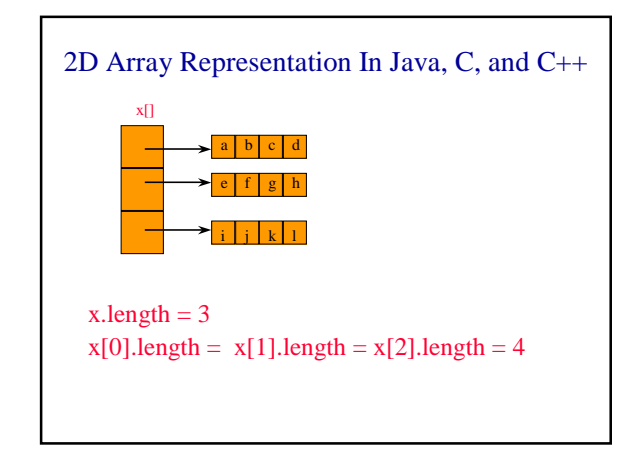

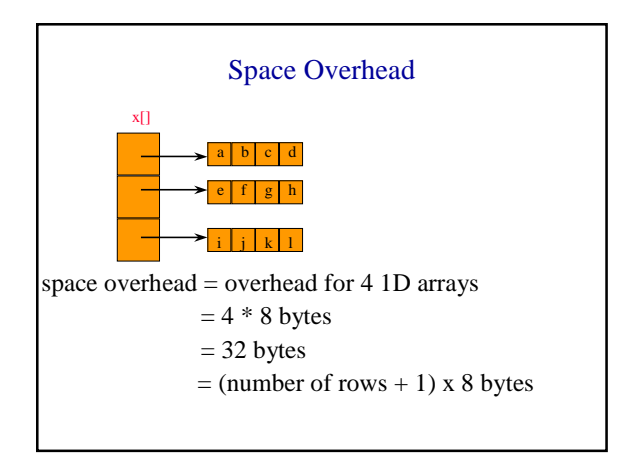

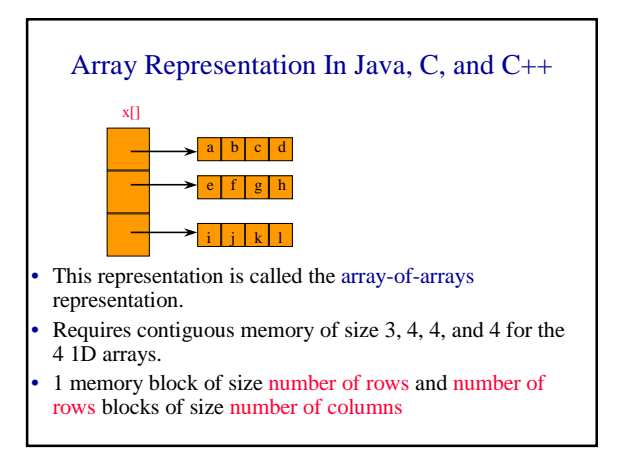

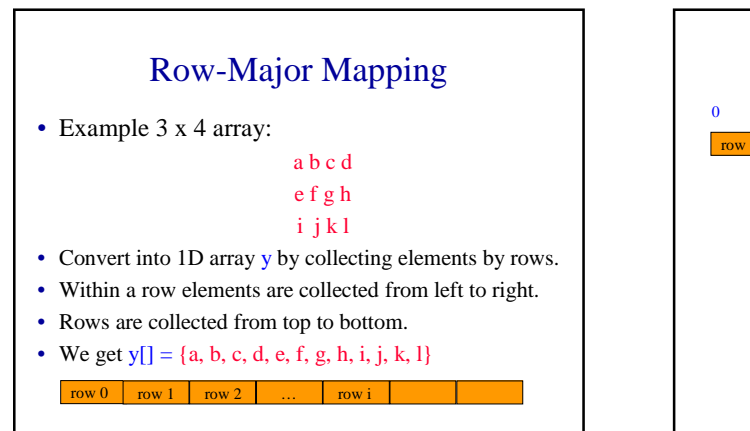

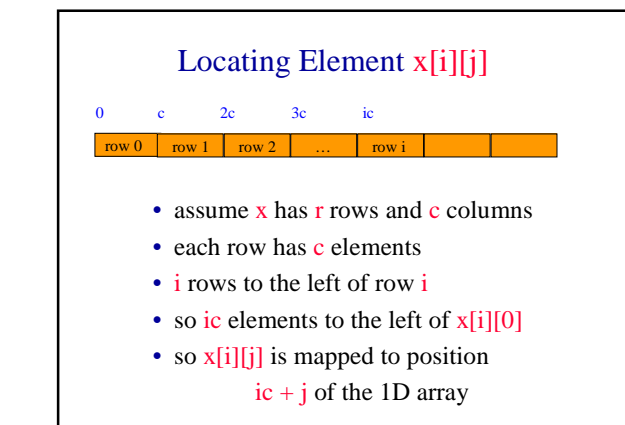

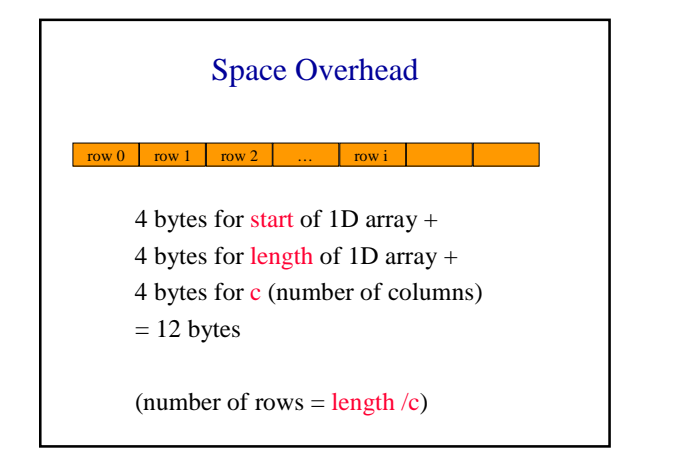

#### Disadvantage

Need contiguous memory of size rc.

### Column-Major Mapping

a b c d e f g h

#### i j k l

- Convert into 1D array y by collecting elements by columns.
- Within a column elements are collected from top to bottom.
- Columns are collected from left to right.
- We get  $y = \{a, e, i, b, f, j, c, g, k, d, h, l\}$

## **Matrix**

Table of values. Has rows and columns, but numbering begins at 1 rather than 0.

- a b c d row 1
- $ef g h$  row 2
- $i$  j k l row 3
- Use notation  $x(i,j)$  rather than  $x[i][j]$ .
- May use a 2D array to represent a matrix.

# Shortcomings Of Using A 2D Array For A Matrix

- Indexes are off by 1.
- Java arrays do not support matrix operations such as add, transpose, multiply, and so on.
	- Suppose that x and y are 2D arrays. Can't do  $x + y$ ,  $x -y$ ,  $x * y$ , etc. in Java.
- Develop a class Matrix for object-oriented support of all matrix operations. See text.

### Diagonal Matrix

An  $n \times n$  matrix in which all nonzero terms are on the diagonal.

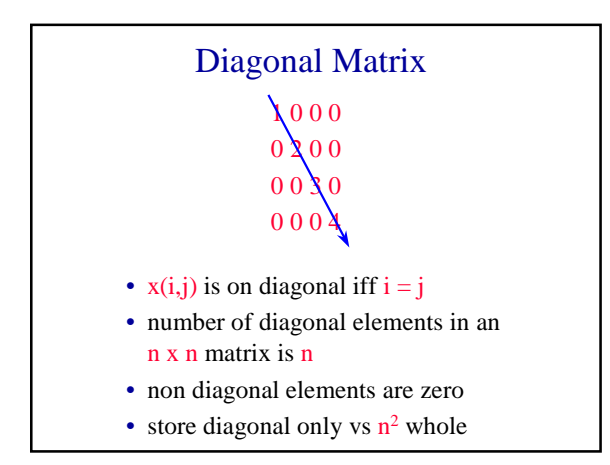

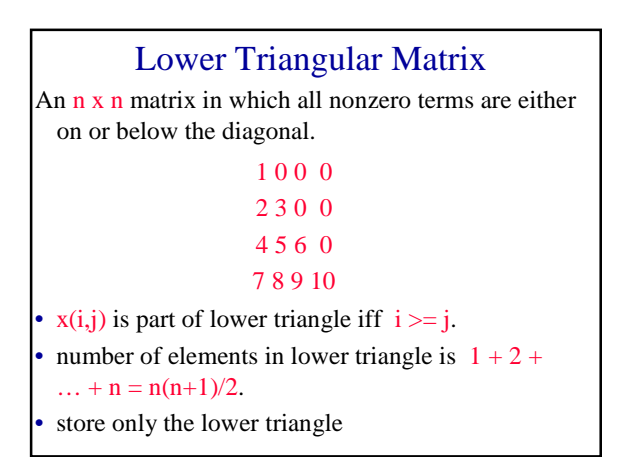

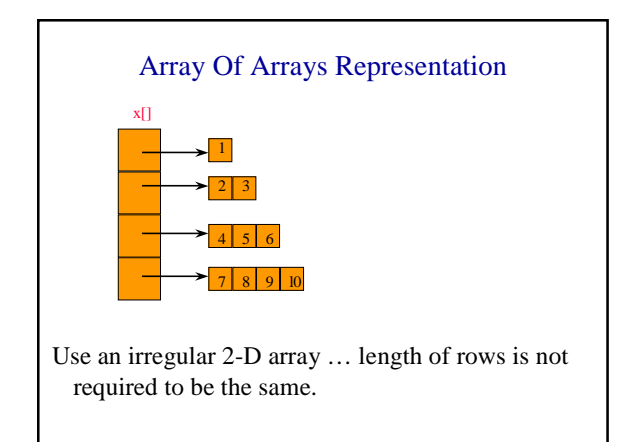

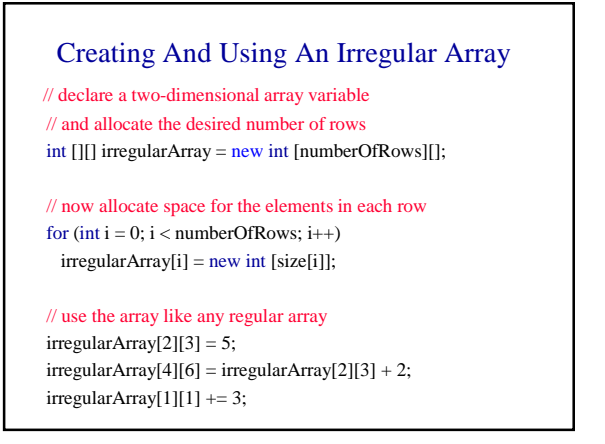

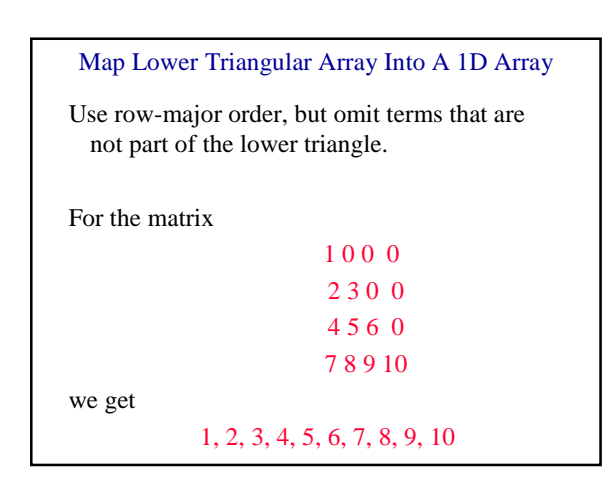

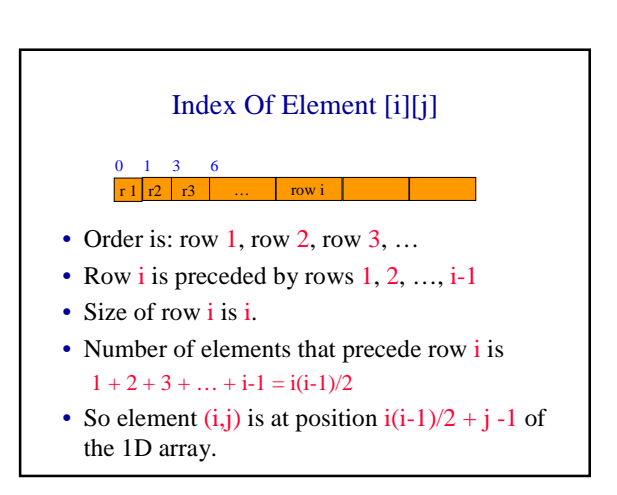